## **Module 2: Les échelles**

- **Echelles et mesure en sciences sociales**
	- *Mesurer des concepts abstraits/complexes (p.ex. attitudes)*
	- *Mesures et questionnaires (questions*
- **Echelles** *(tests, indices)*
	- *Echelles "conceptuelles" (Exemple Postmatérialisme)*
	- *Création d'échelles ad hoc (Potentiel d'action)*
	- *Catalogues d'échelles, nomenclatures (ex. des professions)*
	- *Développement systématique d'échelles (Guttman, Likert,…)*
- **Echelles**
	- *Uni-dimensionnelles*
	- *Multi-dimensionnelles*
- **Outils d'analyse**
	- *Tableaux de moyennes, analyse de la variance*
	- *Segmentation*
- **SPSS**
	- *Transformations: RECODE, IF, COMPUTE*

### *Mesurer l'intérêt pour la politique*

- **Indicateur synthétique: uni- ou multi-dimensionnel?**
	- *Intérêt: concept unidimensionnel?*
		- *-*→ *Création d'une échelle uni-dimensionnelle*

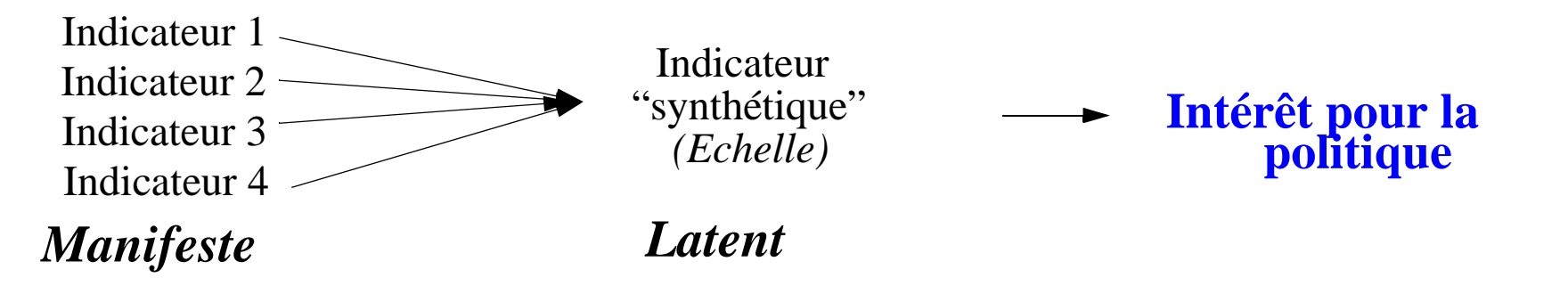

*- Intérêt: concept multi-dimensionnel?* → *Plusieurs échelles...*

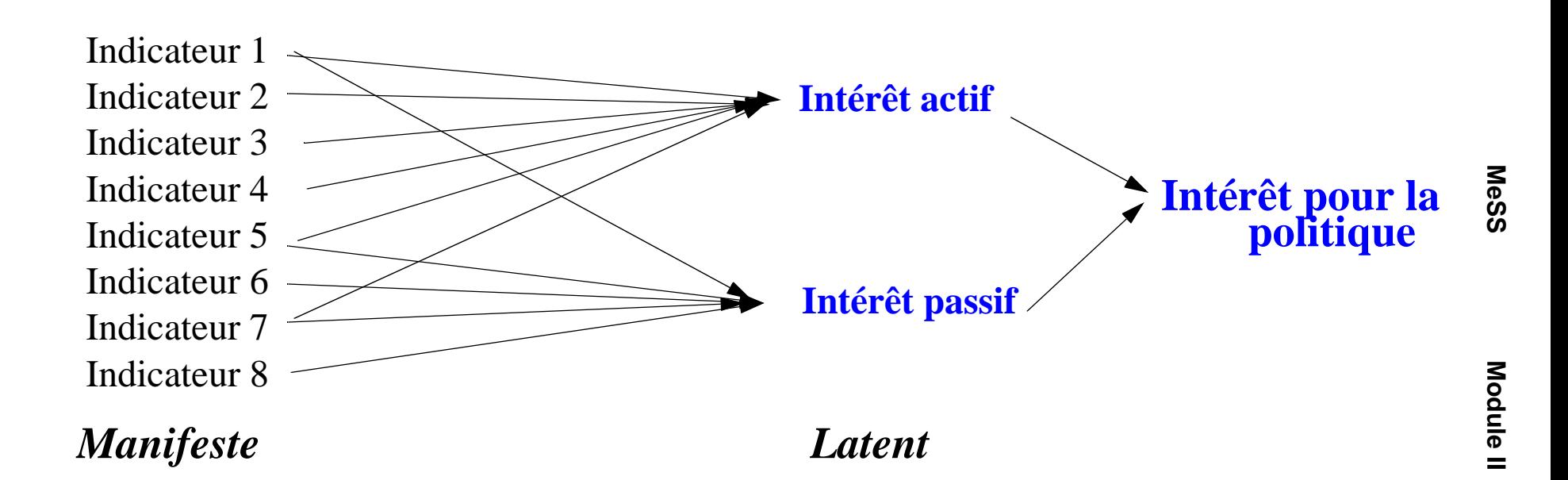

# **<sup>R</sup> Echelles unidimensionnelles**

- **Variable latente:** *Conceptualisation et mesure*
	- *Hypothèse a priori: unidimensionalité*
- **Construction**
	- *Batteries de questions*
	- *Construction (technique)*
		- Type d'échelle: classification, continue, ....  $\rightarrow$  Niveau de mesure
		- Construction: règles ad-hoc
		- Echelle additive
			- $\rightarrow$  Propriétés: items substituables

### *- Démarches systématiques choix des items et construction de l'échelle*

- Echelle de Thurstone
- Echelle de Likert (échelle additive)
- Echelle de Guttman (échelle additive hiérarchique)

## **• Diagnostic et étude de la cohérence**

- *Distribution*
- *Corrélations items/échelle (RELIABILITY, alpha de Cronbach)*
- **Validation de l'échelle**
	- *- Pertinence dans l'analyse*
- *Echelle de leadership d'opinion*
	- Proposition 1: Leader/Non-Leader
	- Proposition 2: Classification en 4 groupes
	- Proposition 3: Echelle continue (additive)
	- Proposition 4: ....

#### *- Echelle additive*

- Simple  $PotAct = A + B + C + D + E$ PotAct =  $(A + B + C + D + E)/5$
- Avec pondération PotAct =  $A + B + 1.5 \cdot C + 2 \cdot D + 2 \cdot E$

## **Echelle de post-matérialisme (Inglehart)**

- *Théorie qui postule un changement irréversible des priorités de valeurs dans les sociétés post-industrielles*
- *Mesure: question*
	- Objectifs de la société: *Indiquer l'objectif prioritaire, le deuxième....*
		- A. Maintenir l'ordre et la sécurité
		- B. Améliorer la participation des citoyens
		- C. Combattre la hausse de prix
		- D. Garantir la liberté d'expression

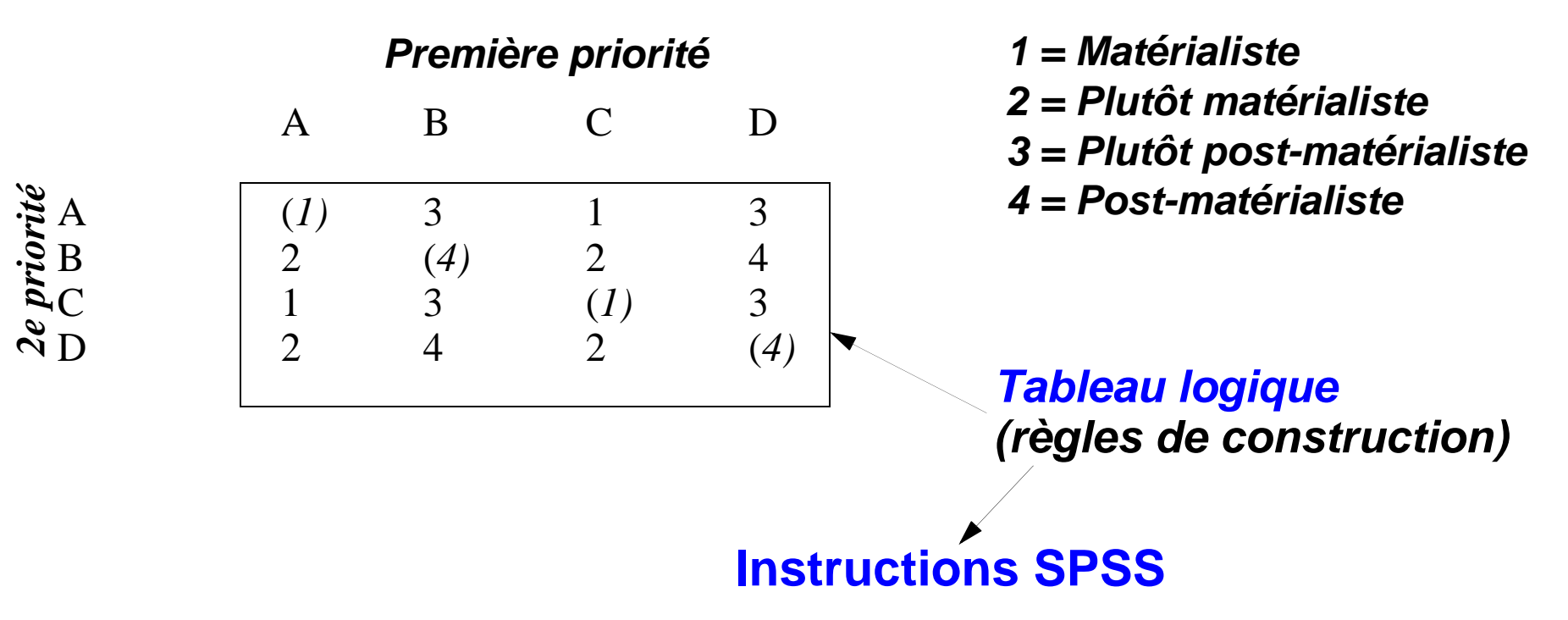

**R**

**M** 

**ule II**

VARIABLE LABEL PMAT "Echelle d'Inglehart". VALUE LABELS PMAT 1 "Matérialiste" 2 "plutôt matérialiste" 3 "plutôt post-matérialiste" 4 "Post-matérialiste".

#### *Données manquantes?*

**M e S S**

## **Mesures de cohérence d'une** *échelle additive*

- **Procédure RELIABILITY**
	- *Corrélations entre échelle et variables (items)*
	- *Importance relative de chaque variable*
- **Coefficient de Cronbach**
	- *Mesure de cohérence interne de l'échelle*
	- *Corrélation (moyenne) entre l'échelle et les items*
		- Varie entre 0 et 1 (conseillé: min. 0.7)

$$
\alpha = \frac{k}{k-1} \times \frac{Var_{tot} - \sum_{item=1}^{k} Var_{item}}{Var_{tot}}
$$

 $k =$  nombre d'items  $Var<sub>tot</sub>$  = variance totale (covariation des items)  $Var<sub>item</sub> = variance$  spécifique à chaque item

## **Echelles multidimensionnelles**

## **• Démarche**

- *Analyse de la covariation: Première, 2e, ... dimension ("axes")*
- *Variables latentes: Dimensions sous-jacentes (facteurs, composants)*
- *Analyse factorielle (ACP=Analyse en composantes principales)*

## **• Eléments**

- *Centralité des variables (communalités)*
- *Combien de dimensions?*
- *Importance d'une dimension: % de variance expliquée*
- *Echelles des variables [corrélations variables/facteurs]* → *Interprétation, baptême de dimension*
- *Echelles des observations (scores factoriels)*
- **Validation de l'échelle**
	- *Pertinence dans l'analyse*

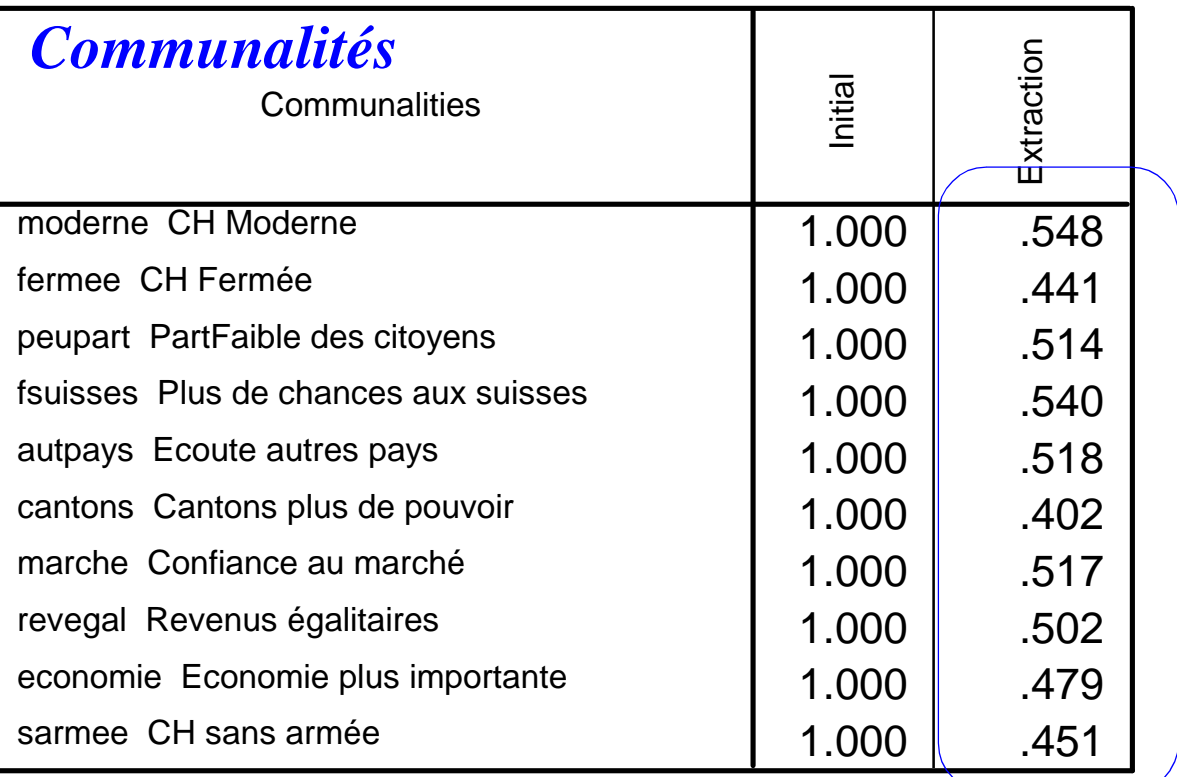

Extraction Method: Principal Component Analysis.

### *Centralité des variables (corrélations entre chaque item et la structure factorielle)*

## *Importance relative des facteurs: Variance expliquée*

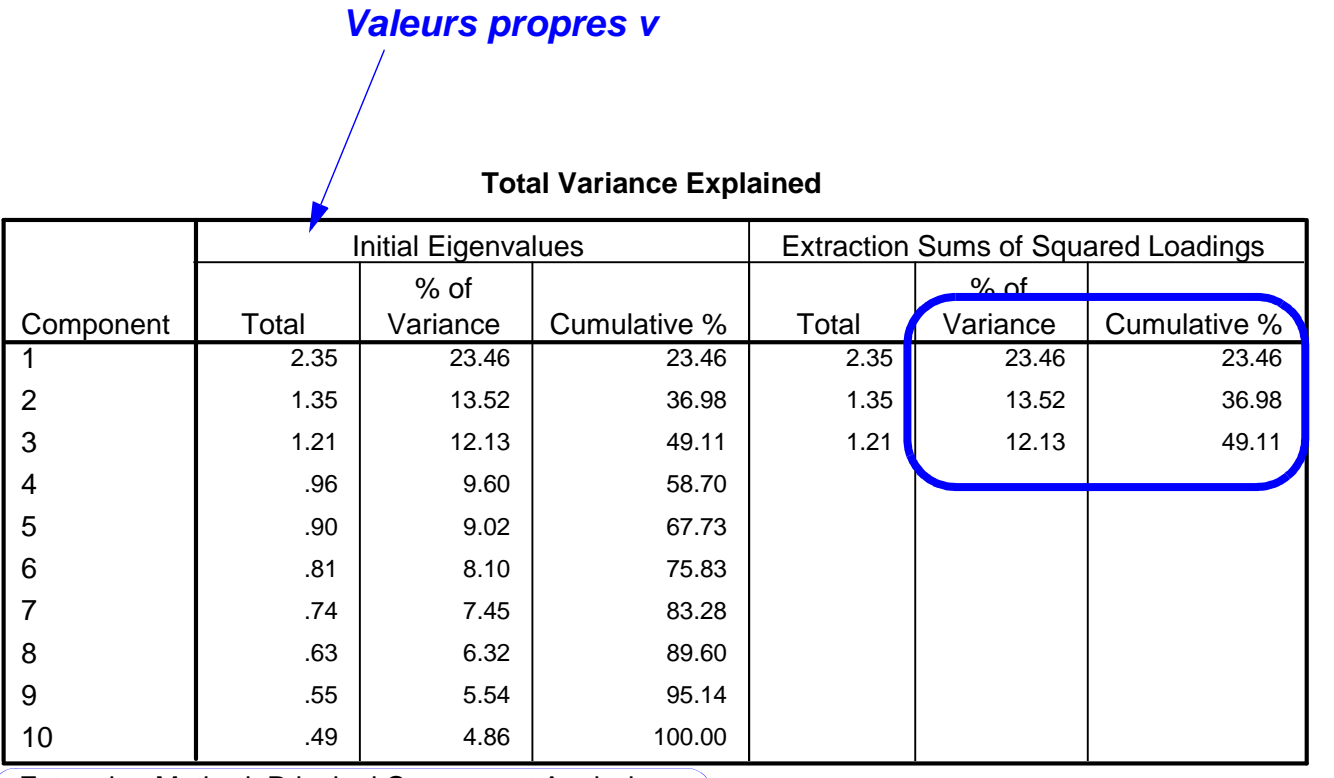

Extraction Method: Principal Component Analysis.

## *Résultat de l'extraction des facteurs*

## **• Corrélations entre** *variables* **et** *facteurs*

### *- Coordonnées factorielles, (factor) loadings, cosinus (des angles), composantes (principales)*

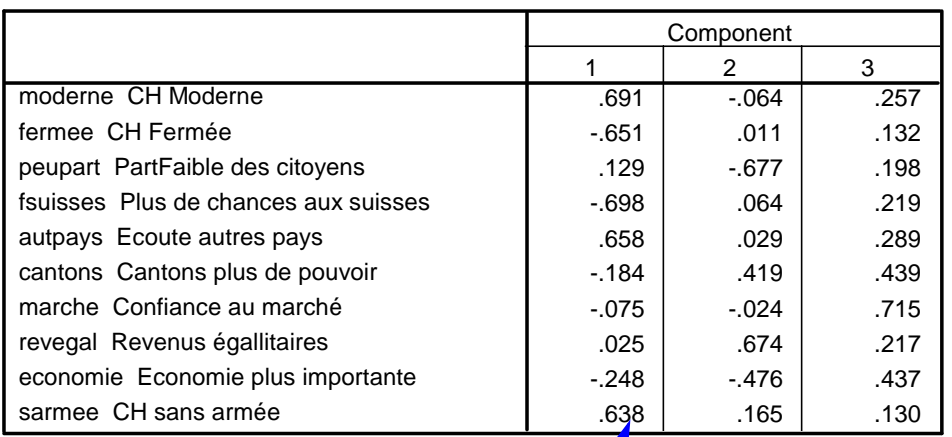

**Component Matrix<sup>a</sup>**

Extraction Method: Principal Component Analysis.

a. 3 components extracted.

*Corrélation de cette variable avec la première dimension*

**M** 

**ule II**

## **• Corrélations entre** *variables* **et** *facteurs*

- Coordonnées factorielles, (factor) loadings, composantes (principales)

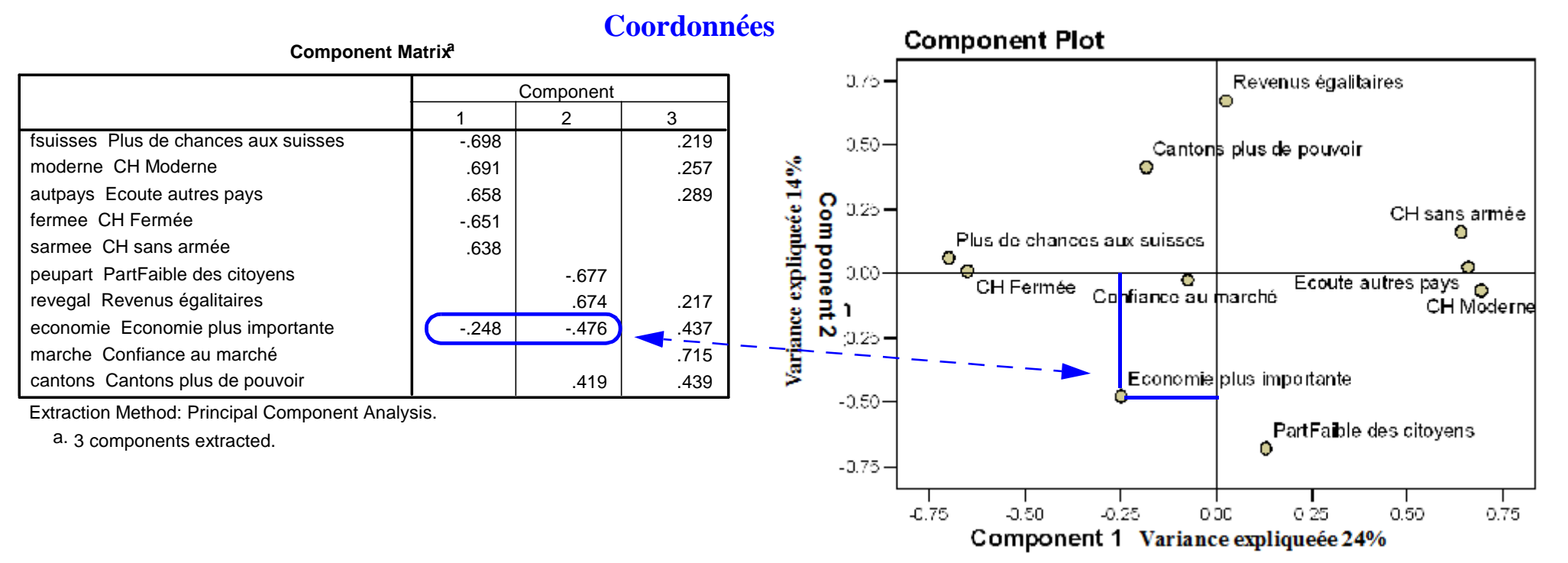

## *Dimension 1 et 2*

## *Interprétation des dimensions*

#### **Component Plot**

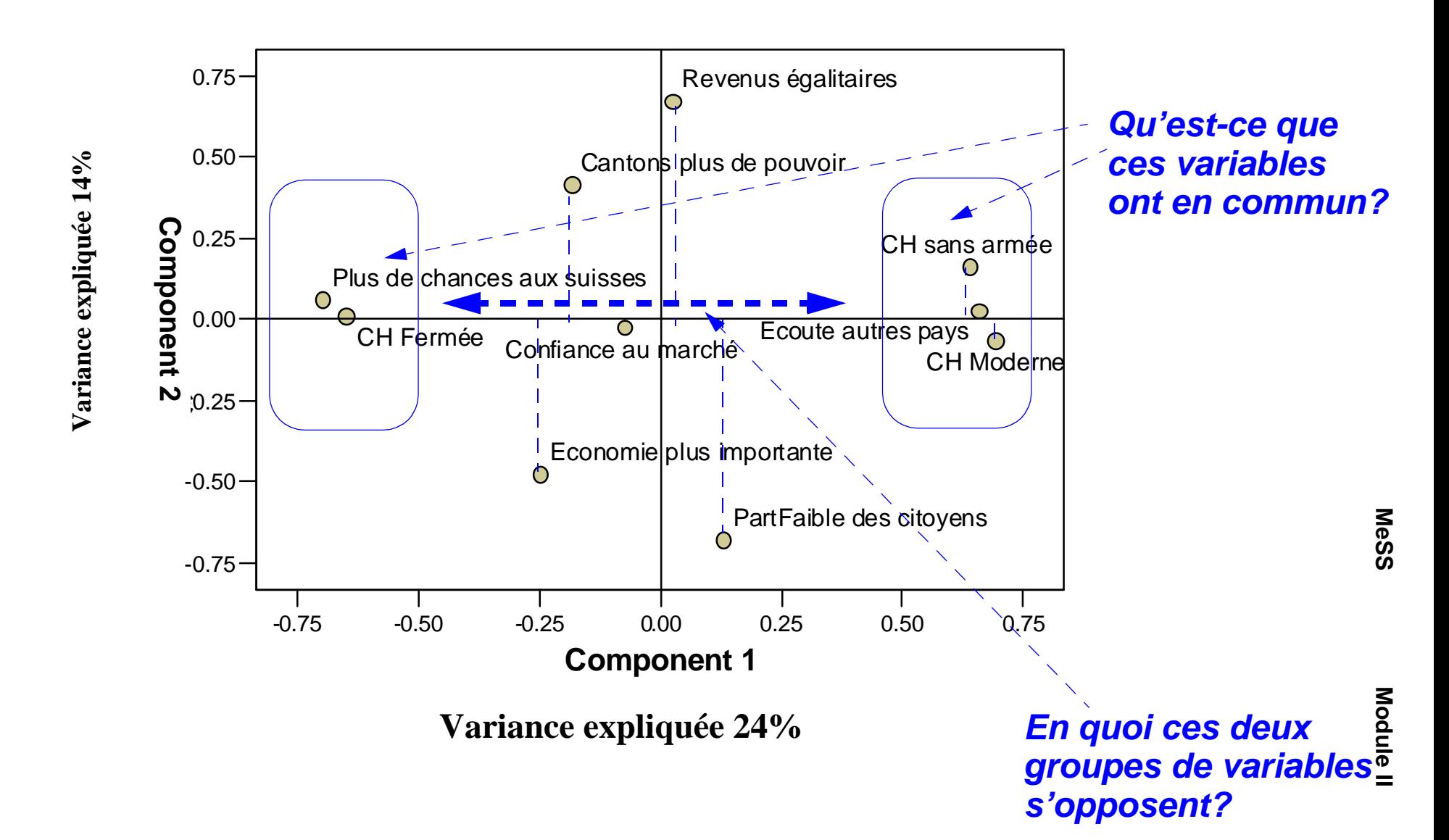

## **Scores (valeurs) factoriels**

- **Analyse des scores factoriels avec d'autres variables**
	- *- Variables utilisées dans l'ACP → Comprendre le résultat*
	- *- Avec d'autres variables →Comprendre les dimensions, les expliquer*
- **Utilisation dans l'analyse**
	- *Scores = Echelle construite*
	- *Score = résumé*
	- *- → Utilisation comme variable(s) dépendante(s) ou indépendante(s)*

# **<sup>R</sup> Portée/validité de l'échelle construite?**

- **"Utilité dans l'analyse"**
	- *Discrimination de groupes des variables indépendantes?*
	- *L'échelle est-elle un bon facteur explicatif?*
- **Tableaux croisés**
- **Tableaux de moyennes**

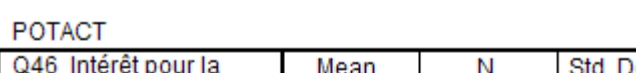

POTACT \* Q46 Intérêt pour la politique

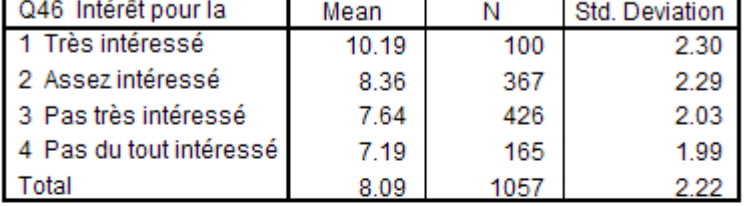

#### POTACT \* EDUC Dernière école achevée

**POTACT** 

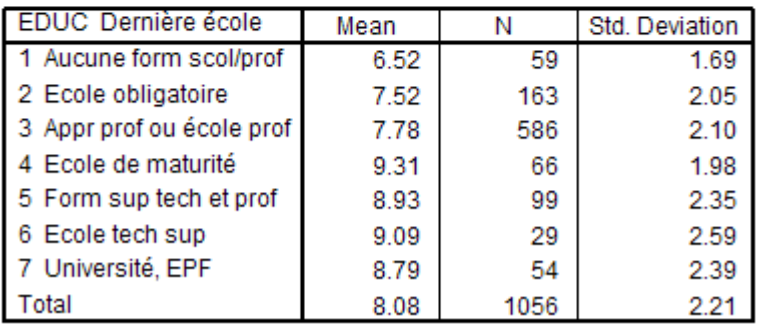

### *Représentation graphique (boîte à pattes/Boxplot)*

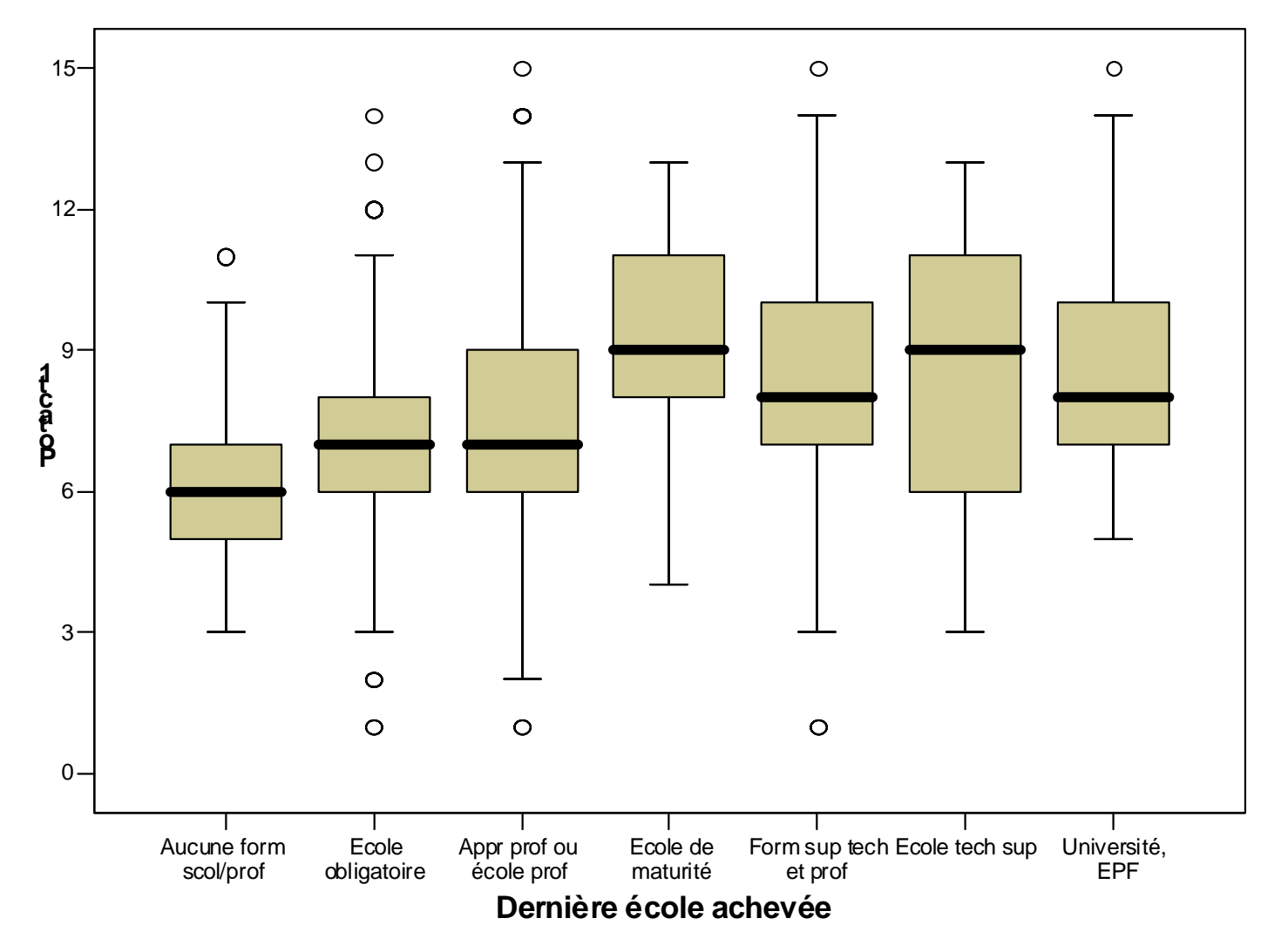

Cases weighted by Pondération sur regling, données OFS grisons=além

## **Analyse de la variance (ANOVA)**

- **y = f (X<sup>1</sup> , X2,....)**
	- *Y (critère) : Quantitatif (continue)*
	- *X<sup>1</sup> , X<sup>2</sup> (facteurs): Qualitatif (catégoriel)*
- **Comparaison des catégories de la variable indépendante**
	- *Tableaux de moyennes/écart-types*
	- *Boxplot (boîte à pattes)*
- **Décomposition de la variance**

*V total = Vinter-groupes + Vintra-groupes Var(y) = Var(x) + Var(reste) attribuable à X attribuable à "autre chose"*

- *Qualité Variance expliquée)*
- *Relation (force)*
- **Signification statistique**
	- *Relation* → *Test de F*

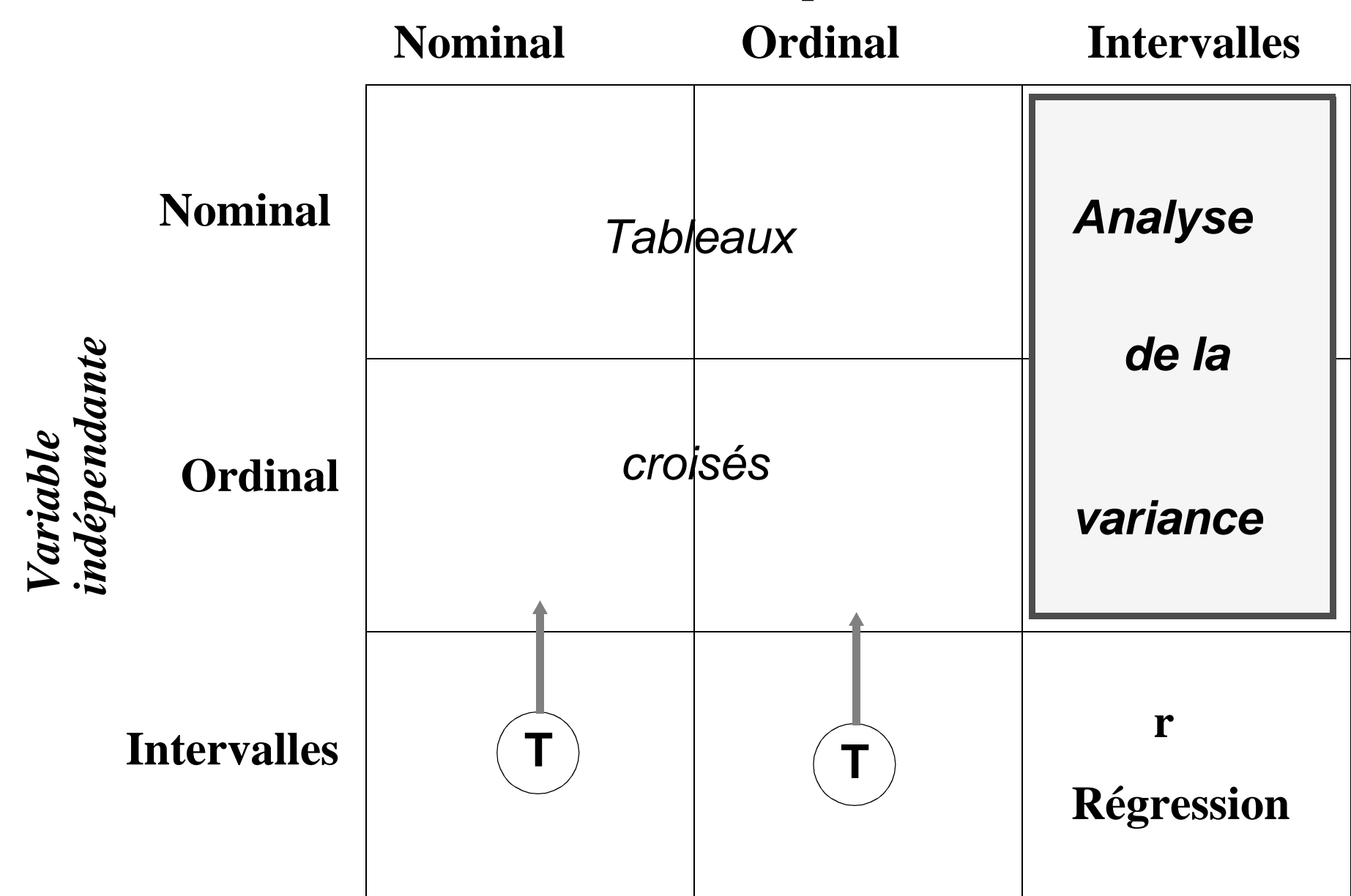

## *Variable dépendante*

# **R Ségmentation** *Arbre de l'abstentionnisme*

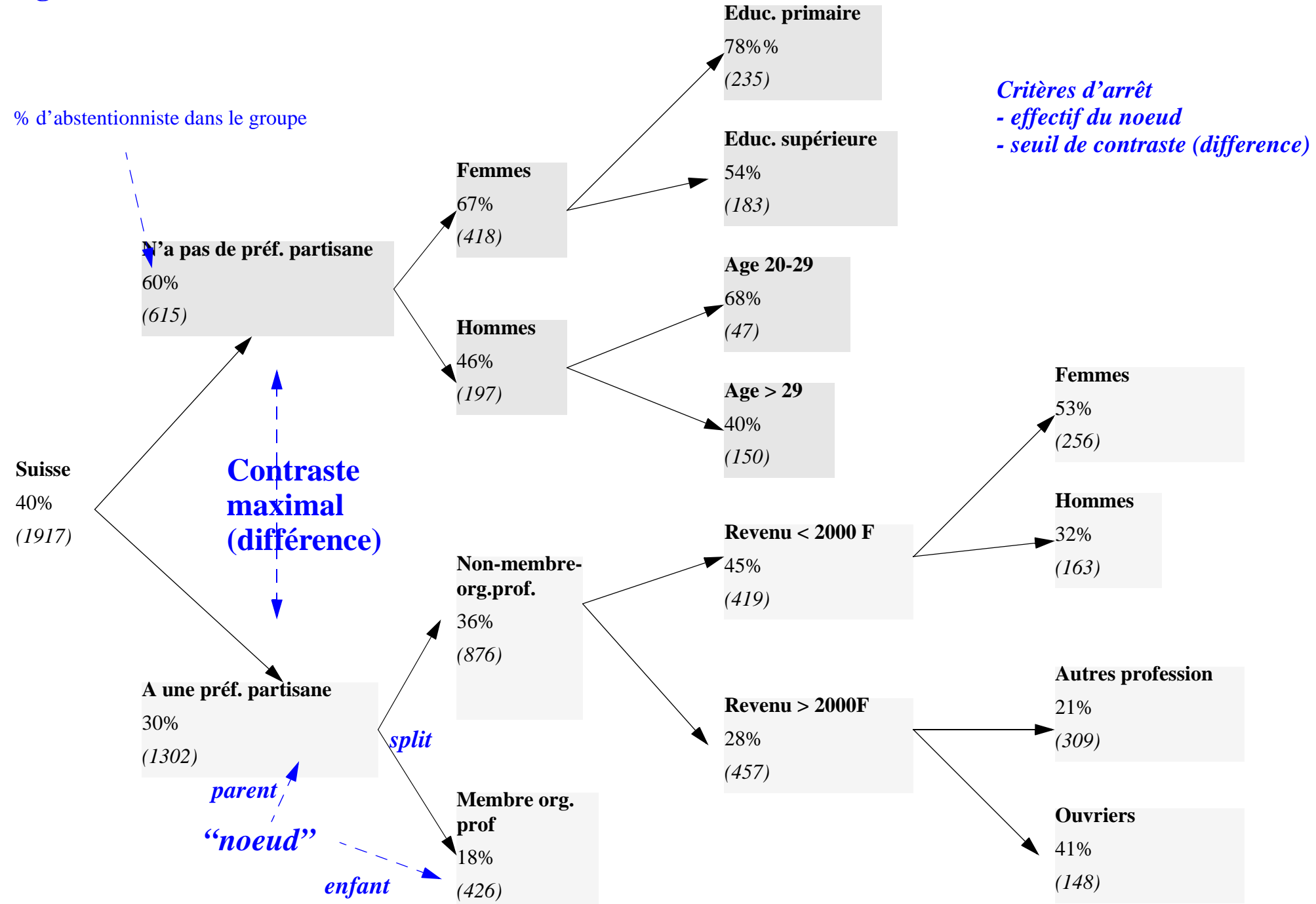

**MeSS**

## **SPSS: Quelques conseils**

- **Avant tout analyse plus sophistiquée**
	- *Connaissez vos variables: Faites un diagnostic*
		- Distribution? Particularités? Donnes manquantes?

# **Transformations**

### *(par exemple pour construire une échelle)*

- **Analysez le problème** → **tâches à effectuer**
	- *Tableau logique du problème (cf. échelle de post-matérialisme)*
	- *Faites les opérations "à la main" pour quelques individus typiques; le résultat fait-il sens?*
- **Procédez par étapes**
	- *Plus facile à vérifier/à corriger*

# **• Vérifiez que tout s'est bien passé**

## *- Erreurs syntaxiques*

- Messages d'erreurs/avertissements de SPSS *(il ne devrait pas en avoir)*
- Attention: Il faut les chercher/lire; parfois il est nécessaire de faire défiler la fenêtre output en arrière....
- *Erreurs logiques*
	- Logique de l'échelle respectée?
	- Correspondance avec votre tableau logique

# **• Examinez la plausibilité des résultats** *(tableaux de fréquences)*

- *Nombre d'observations (plausibles?)*
- *Valeurs plausibles, attendues?*
- *Individus typiques, individus extrêmes?*

# **• Données manquantes**

- *Avez vous déclaré correctement vos données manuqantes?*
- *Traitement automatique vs. traitement explicite*
- *Diagnostic... Le nombre des d.m. n'est-il pas trop élevé?*

## **• Documenter les nouvelles variables et les variables transformées** *(libellés)*

- *Sauf si la durée de vie de la variable est très courte... (p. ex. pendant l'examen)*
- *et .. il vaut mieux pas documenter que mal documenter*
- **Stratégies de "déboguage"**
	- *Correction séquentielle des erreurs/problèmes*
	- *Insertion d'une procédure FREQUENCIES après chaque pas de transformation*
	- *Pour les échelles p.ex. faites les opérations "à la main" pour quelques "cas" typiques*

## **... et**

- **Un logiciel ne fait que suivre** *vos* **ordres:**
	- *Apprenez à connaître les ordres qu'il peut suivre.*
	- *Ne croyez pas aux miracles.*

### **Exemple d'un piège idiot....**

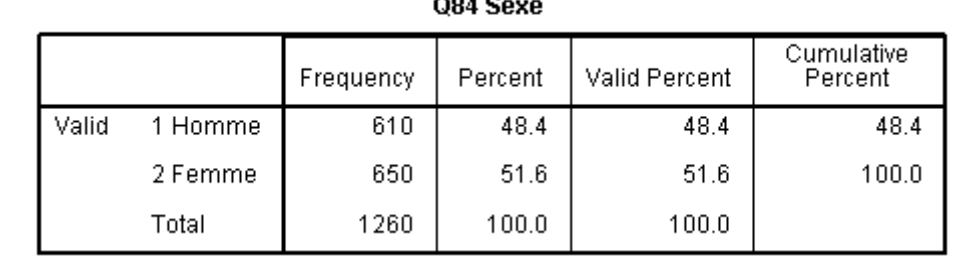

 $- - - -$ 

#### *Objectif: Intervertir Homme/femme*

### **RECODE Q84 (1=2) (2=1). VALUE LABELS V84 1 "Femme" 2 "Homme". FREQUENCIES VAR=Q84.**

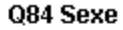

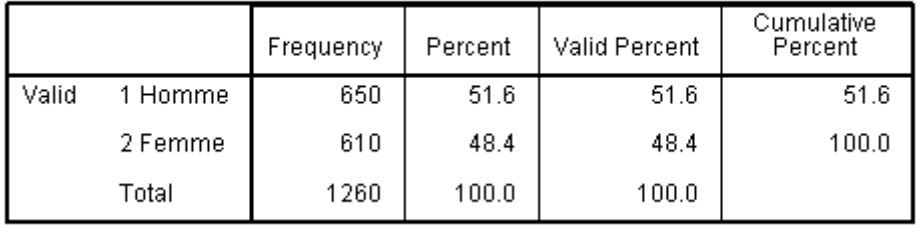

*Résultat: recodage ok, mais libellés inchangés*

VALUE LABELS V84 1 "Ferme" 2 "Homme".

>Narning # 4474. Command name: VALUE LABELS

#### *Message d'avertissement*

>The (ADD) VALUE LABELS command specifies an unknown variable name. The name will be ignored. >The error is associated with 'V84'

**/\* Creation d'une échelle potact pondérée:**

```
/*
```
**compute potact2=0.5\*A1 + 0.9\*A2+1.75\*A3+2\*(A4+A5).**

**compute potact2=((***potact2a***-7.15)/14.30)\*20.**

```
formats potact2(F3.1).
freq var=potact2.
```
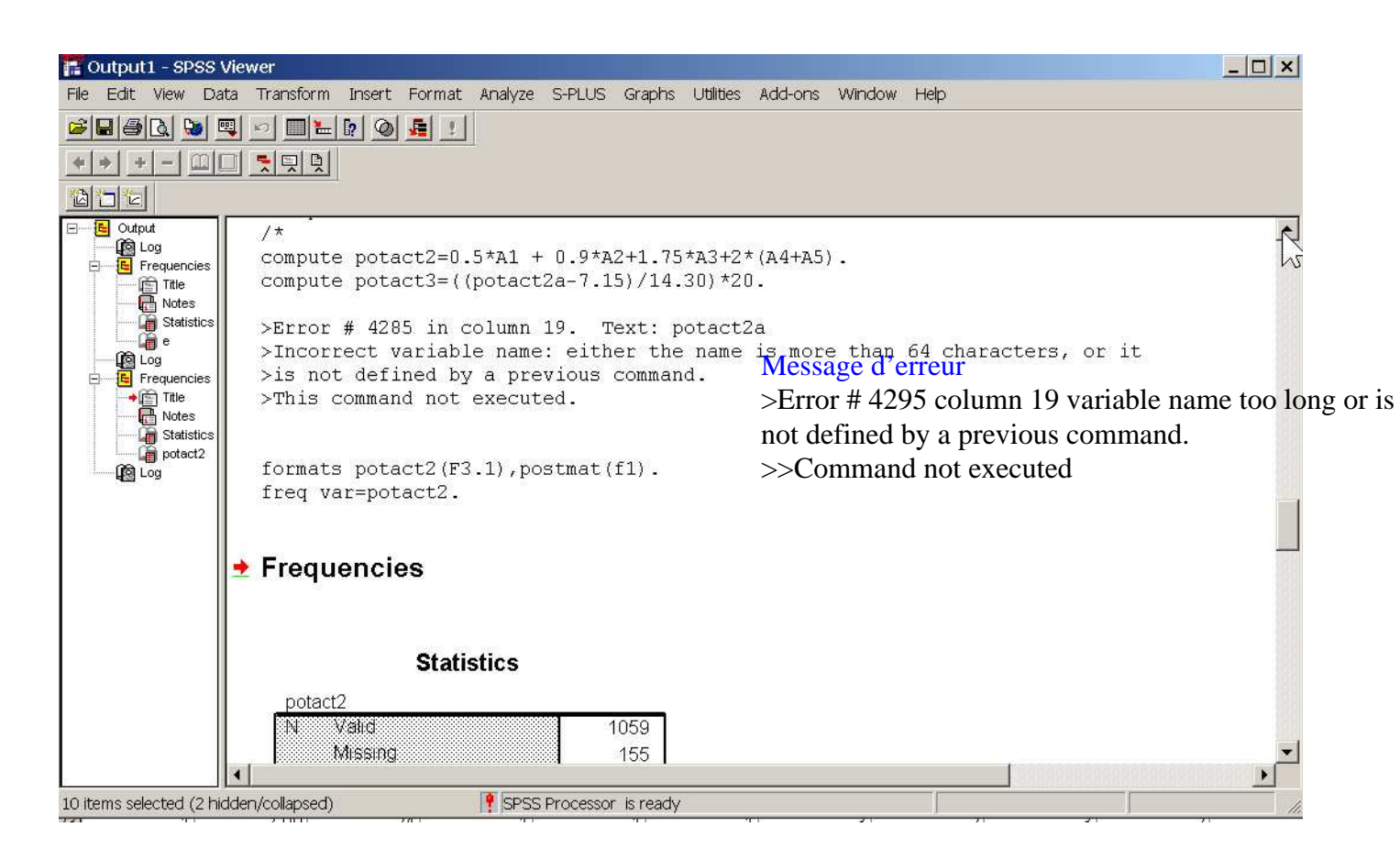